# **Primary generator**

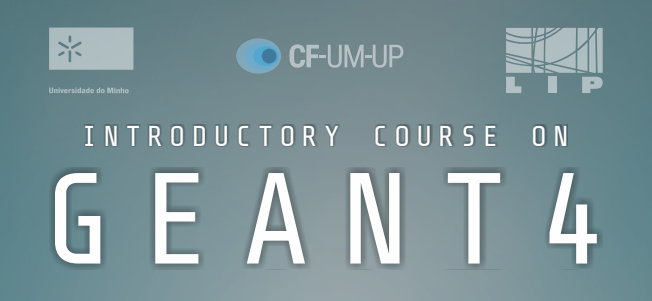

11-13 February 2020 University of Minho Gualtar Campus, Braga

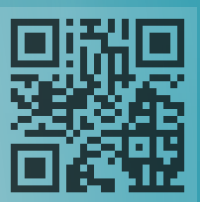

https://indico.lip.pt/event/681

#### **GEANT4**

>The LIP competence center on Simulation and Big Data organizes the first edition of an introductory course on Geant4, a Monte Carlo simulation toolkit for particle transport widely used in fields such as high-energy physics, medical physics and material science.

Organizing committee:

N. Castro, P. Gonçalves, A. Lindote, R. Sarmento, B. Tomé, M. Vasilevskiy

# **Primary Generator**

•Particle transport in a Geant4 simulation starts with the generation of primary particles (or **primaries**)

•Some examples of primary sources typical of Geant4 applications are:

- a **proton beam** used in a hadron collider experiment
- the **atmospheric cosmic rays** at the sea level
- a **laser** used in an optics experiment
- a **radioactive source** used in a medical treatment

# **Primary Generator**

•The application developer must introduce in the code the primaries properties, such as:

- •particle type
- •particle kinematics (energy, direction)
- •others (charge, polarization)

•In Geant4, the generation of primaries is controlled by a **mandatory** implementation of the *G4VUserPrimaryGeneratorAction* class

## **Primary Generator**

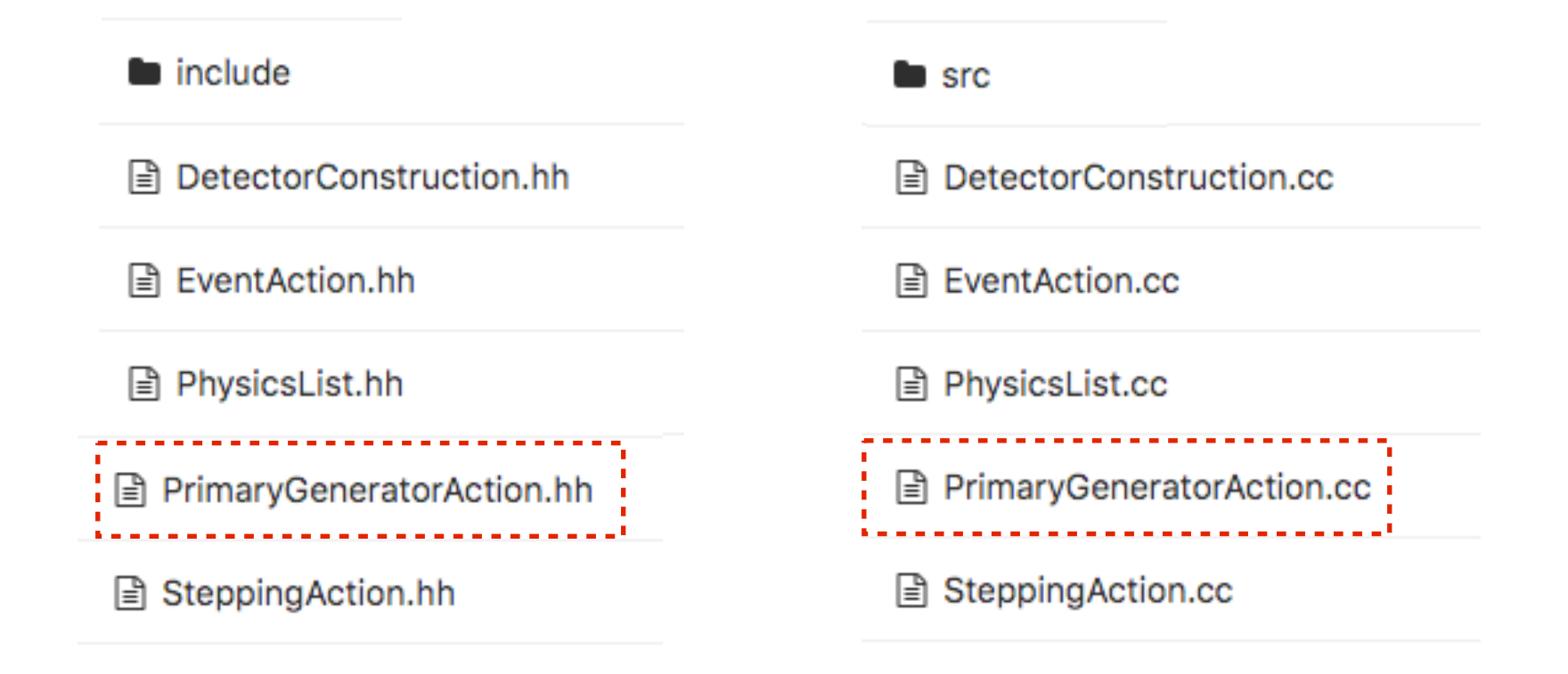

#### •Header and implementation files for the primary generator are mandatory in any Geant4 application

## **Implementation**

•What actions must the application developer undertake from scratch, code-wise?

1) selection one generator (derived from G4VPrimaryGenerator):

- ‣G4ParticleGun
- ‣G4GeneralParticleSource
- ‣G4HEPEvtInterface
- 2) define the properties of the source you want to define

3) generate a primary: call GeneratePrimaryVertex at the end of **GeneratePrimaries** 

### **Behind the scenes**

#### •user code for the primary generator belongs here

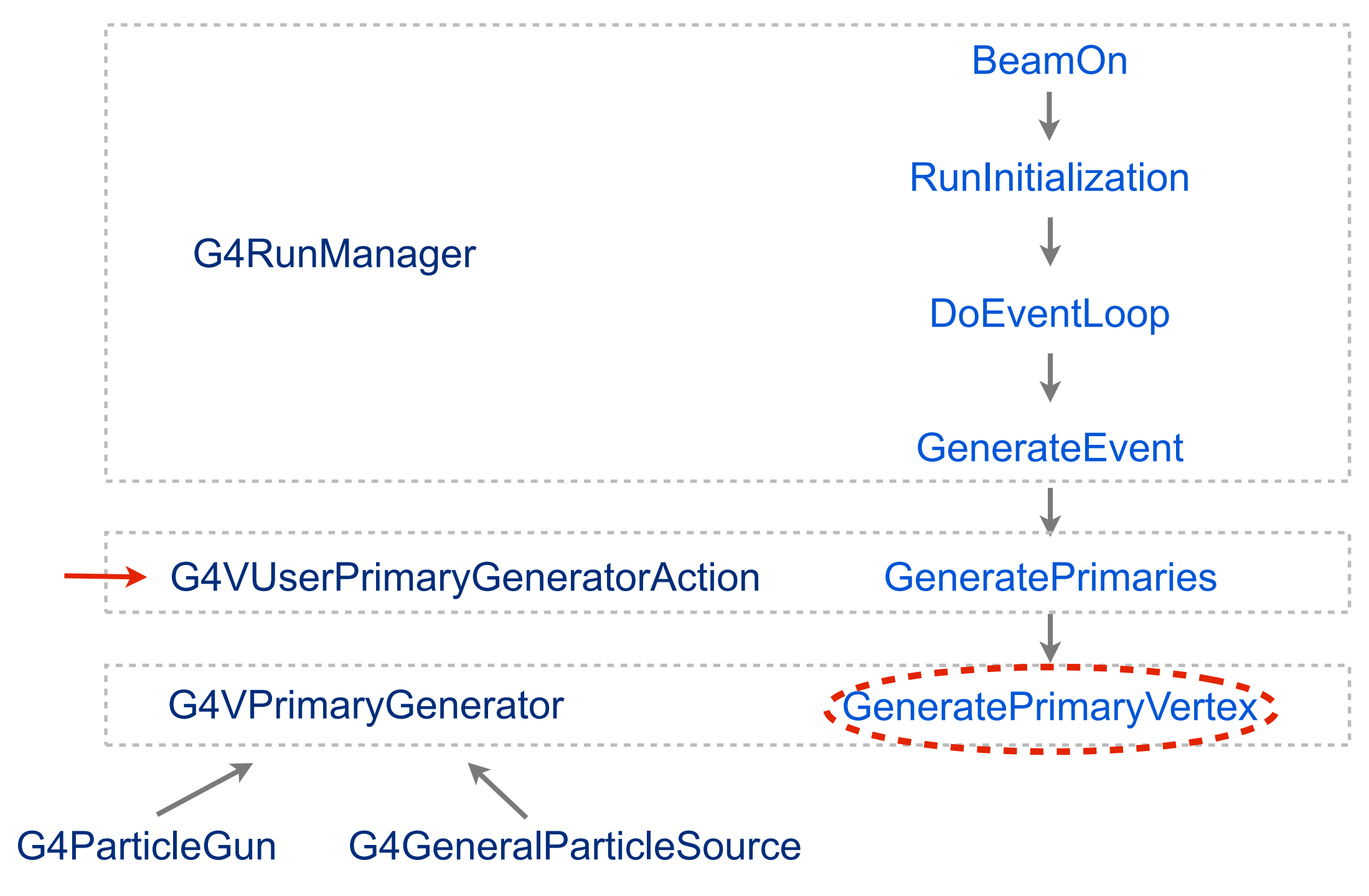

## **G4ParticleGun**

- •Simplest approach for the definition of primaries
- •Set methods to define the particle type, energy, direction, etc.
- •It is possible to use randomization on the GeneratePrimaries method

## **G4ParticleGun: Set/Get methods**

From the G4ParticleGun class reference:

#### •define the various source properties

- SetParticleDefinition (G4ParticleDefinition \*aParticleDefinition) void
- SetParticleEnergy (G4double aKineticEnergy) void
- SetParticleMomentum (G4double aMomentum) void
- SetParticleMomentum (G4ParticleMomentum aMomentum) void
- SetParticleMomentumDirection (G4ParticleMomentum aMomentumDirection) void
- SetParticleCharge (G4double aCharge) void
- SetParticlePolarization (G4ThreeVector aVal) void
- SetNumberOfParticles (G4int i) void

#### •one may also retrieve the source information

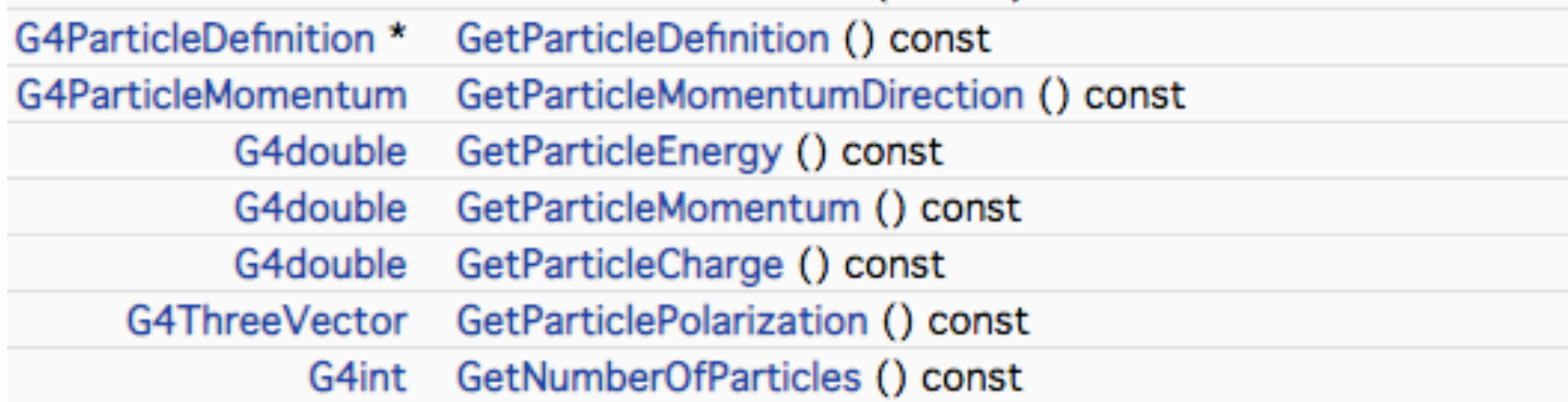

### **G4ParticleGun example**

#### **■ PrimaryGeneratorAction.hh**

28

#endif

```
#ifndef PrimaryGeneratorAction_h
1
   #define PrimaryGeneratorAction_h 1
\overline{2}3
   #include "G4VUserPrimaryGeneratorAction.hh"
4
5
   class DetectorConstruction;
6
7
   class G4ParticleGun;
8
   class G4Event;
-9
10
   11
                                                               A class that inherits from 
   class PrimaryGeneratorAction : public G4VUserPrimaryGeneratorAction <
12G4VUserPrimaryGeneratorActi
13
   ₹
     public:
14
                                                               on, which:
       PrimaryGeneratorAction(DetectorConstruction*);
15
16
      ~PrimaryGeneratorAction();
17
18
     public:The method GeneratePrimaries
      void GeneratePrimaries(G4Event*);
19
                                                               sends primaries to Event object
20
21
     private:.............
      G4ParticleGun* particleGun;
22
                                                               Requires an instance of the 
      DetectorConstruction* myDetector;
23
                                                               G4ParticleGun type
24
   \mathcal{H}25
26
   27
                                               9
```
### **G4ParticleGun example**

**■ PrimaryGeneratorAction.cc** 

```
PrimaryGeneratorAction::PrimaryGeneratorAction(DetectorConstruction* myDC)
:myDetector(myDC)
€
   G4int n particle = 1;
   particleGun = new G4ParticleGun (n particle);
```

```
G4ParticleTable* particleTable = G4ParticleTable::GetParticleTable();
G4ParticleDefinition* particle = particleTable->FindParticle("geantino");
particleGun->SetParticleDefinition(particle);
```

```
particleGun->SetParticleEnergy(100*keV);
particleGun->SetParticlePosition(G4ThreeVector(0.,0.,0.));
particleGun->SetParticleMomentumDirection(G4ThreeVector(1.,0.,0.));
```
Fixes the properties of the primary particles via the Set methods

void PrimaryGeneratorAction::GeneratePrimaries(G4Event\* anEvent)

```
//create vertex
```
delete particleGun;

₹

Y

€

Y

particleGun->GeneratePrimaryVertex(anEvent);

PrimaryGeneratorAction::~PrimaryGeneratorAction()

At the end, a call to the *GeneratePrimaryVertex* method of your generator

## **G4ParticleGun example**

•You may include randomization on the GeneratePrimaries - information passed before the generation of the primary vertex

•Example for setting a random position of the primary particle:

```
G4double x0 = 4*cm, y0 = 4*cm, z0 = 4*cm;
G4double dx\theta = 1*cm, dy\theta = 1*cm, dz\theta = 1*cm;
x\theta += dx\theta * (G4UnitformRand() - \theta.5);
y\theta += dy\theta*(G4UniformRand()-0.5);
z0 = dz0 * (G4UnitformRand() - 0.5);fParticleGun->SetParticlePosition(G4ThreeVector(x0,y0,z0));
//create vertex
fParticleGun->GeneratePrimaryVertex(anEvent);
```
## **Particles table**

•Define the source particle type with G4ParticleDefinition from the G4ParticleTable

•Types: gluon/quarks/diquarks, leptons, mesons, baryons, ions, others

```
G4ParticleTable* particleTable = G4ParticleTable::GetParticleTable();
particleTable->DumpTable("ALL");
```

```
-- G4ParticleDefinition ---
Particle Name: e-
PDG particle code: 11 [PDG anti-particle code: -11]
Mass [GeV/c2] : 0.000510999
                               Width : 0
Lifetime [nsec]: -1Charge [e]: -1Spin:1/2Parity : 0
Charge conjugation : 0
Isospin: (I, Iz): (0/2, 0/2)
GParity : 0
MagneticMoment [MeV/T] : -5.79509e-11
Quark contents (d, u, s, c, b, t) : 0, 0, 0, 0, 0, 0AntiQuark contents
                                 : 0, 0, 0, 0, 0, 0Lepton number : 1 Baryon number : 0
Particle type : lepton [e]
Stable : stable
```
## **Radioactive isotopes**

•It is possible to define radioactive isotopes from the G4IonTable

•Stores the properties of the decay chains (daughter nuclei, mean life, decay modes, branching ratios, emission spectra) from the selected radioactive isotope

•Set:

 - Z, A, ion charge, excitation energy

```
//fluorine
G4int Z = 9, A = 18;
G4double ionChange = 0.*eplus;G4double excitEnergy = 0.*keV;
G4ParticleDefinition* ion
   = G4IonTable::GetIonTable()->GetIon(Z,A,excitEnergy);
fParticleGun->SetParticleDefinition(ion);
fParticleGun->SetParticleCharge(ionCharge);
```
in GeneratePrimaries

•Energy and momentum direction (=0 if at rest) and position must also be set

## **General Particle Source**

- •G4GeneralParticleSource class
- •allows for more sophisticated sources

•provides direct implementation for the specification of:

- ‣spatial sampling
- ‣angular distribution
- ‣energy spectrum
- ‣multiple sources

of the primary particles, also using user-defined histograms

## **General Particle Source**

•implementation via command line, macro file or hardcoded

•hard-coded info: check the class reference; some methods are similar to particle gun

•line commands are those used in a macro

• macro is the best option, we will follow that approach

#### tial, *Spline* cubic spline) for point-wise spectra. This command must be issued immediately after the last data point. **A GPS macro example**

**2.7.4 Example Macro File** •plane source, gamma, linear energy spectrum, cosine-law angular distribution

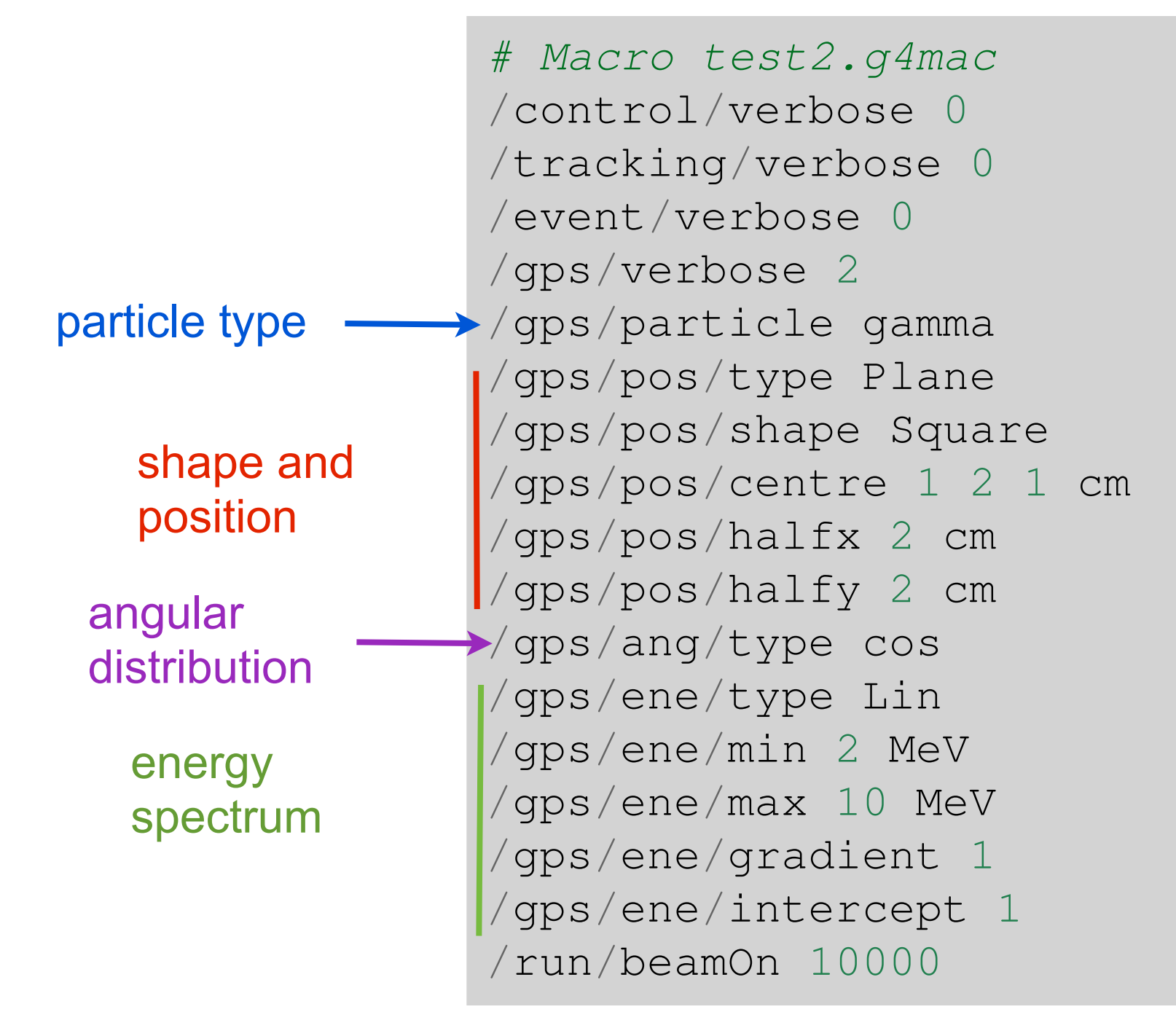

The above macro defines a planar source, square in shape,  $4\pi$  cm and centred at  $(1,2,1)$ 

#### the Annlication Developers Guide From the [Application Developers Guide:](http://cern.ch/geant4-userdoc/UsersGuides/ForApplicationDeveloper/fo/BookForApplicationDevelopers.pdf) **•gps commands equivalent to particle gun**

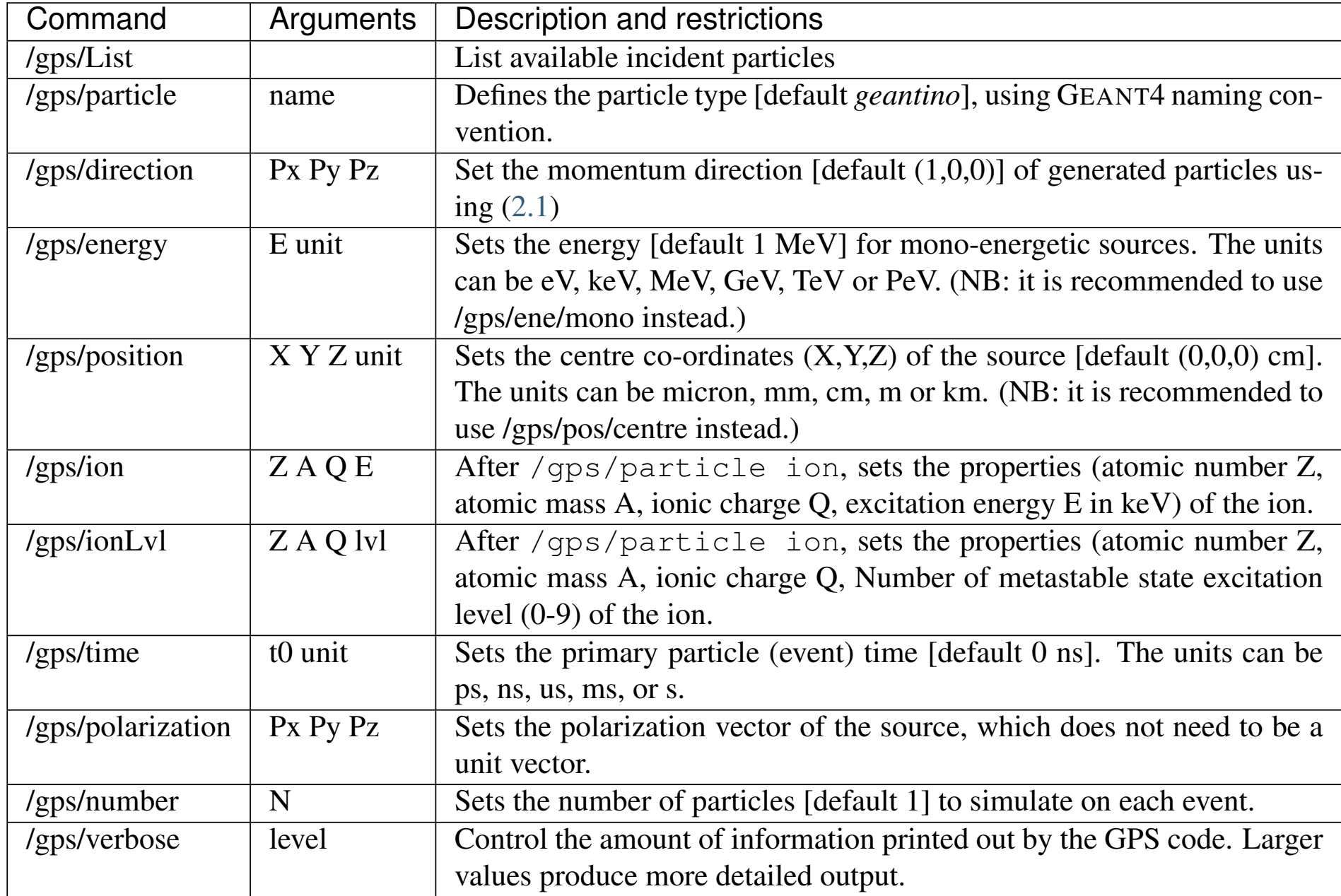

Table 2.2: G4ParticleGun equivalent commands.

#### From the [Application Developers Guide:](http://cern.ch/geant4-userdoc/UsersGuides/ForApplicationDeveloper/fo/BookForApplicationDevelopers.pdf)

**Book For Application Developers, Release 10.6**

#### ome of the ans c •some of the gps commands for setting the source position

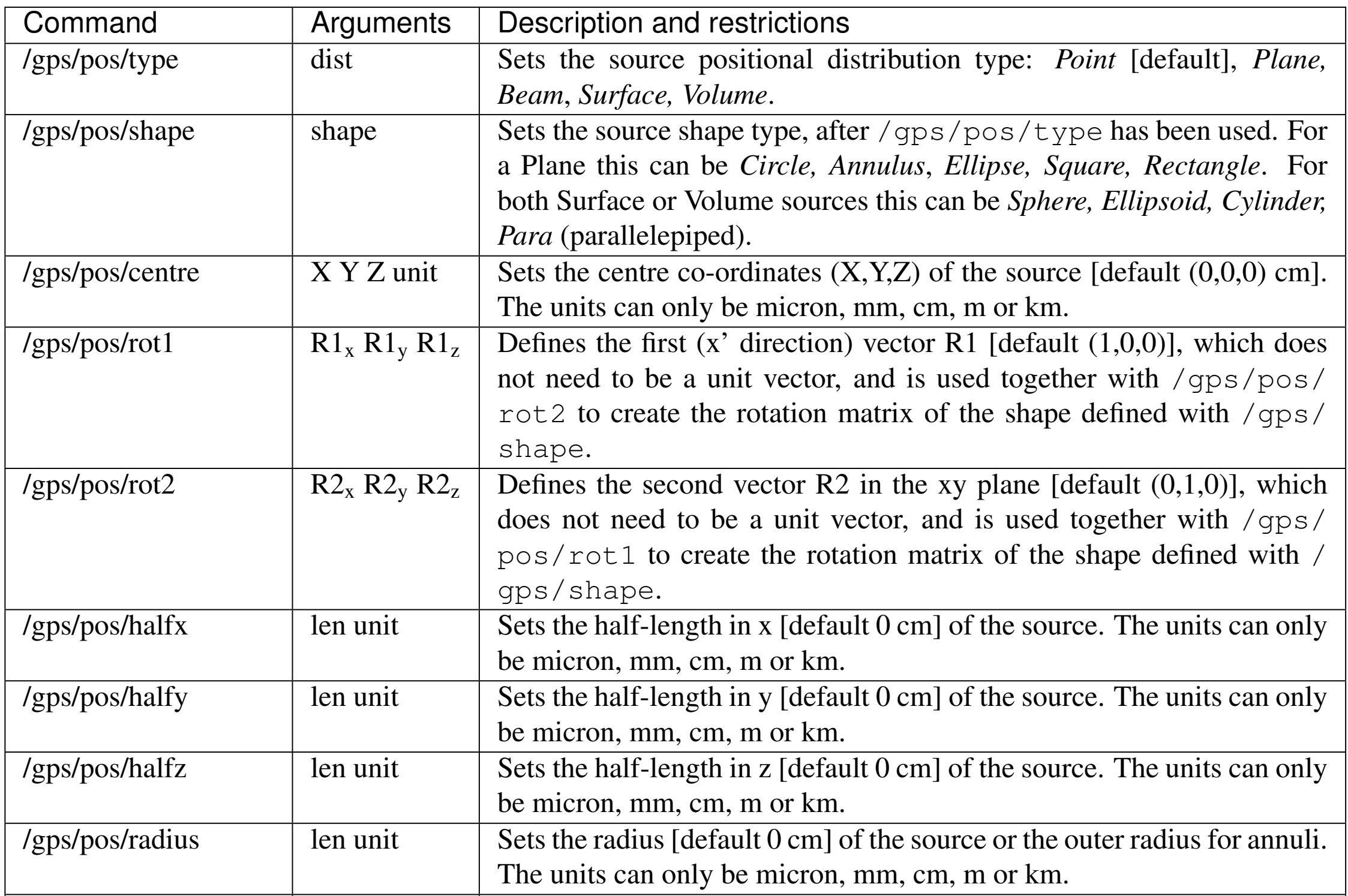

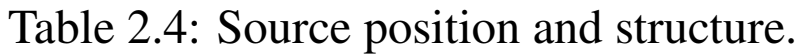

/gps/pos/inner\_radius len unit Sets the inner radius [default 0 cm] for annuli. The units can only be

Other gps commands also for defining:

•source energy spectra

- •source direction and angular distribution
- •multiple sources

•or for loading information from user defined histograms

#### **Questions?**

#### **Hands-On Session #3**

#### Particle Gun General Particle Source

• If, by the end of the previous hands-on session, you ran into problems in finalizing the definition of the geometry, you may:

#### **git commit -am "My geometry" git checkout step1-geometry**

You may check that your source code (e.g. the file DetectorConstruction.cc) has changed

• Alternatively, in the git repository select the branch step1-geometry and download its contents:

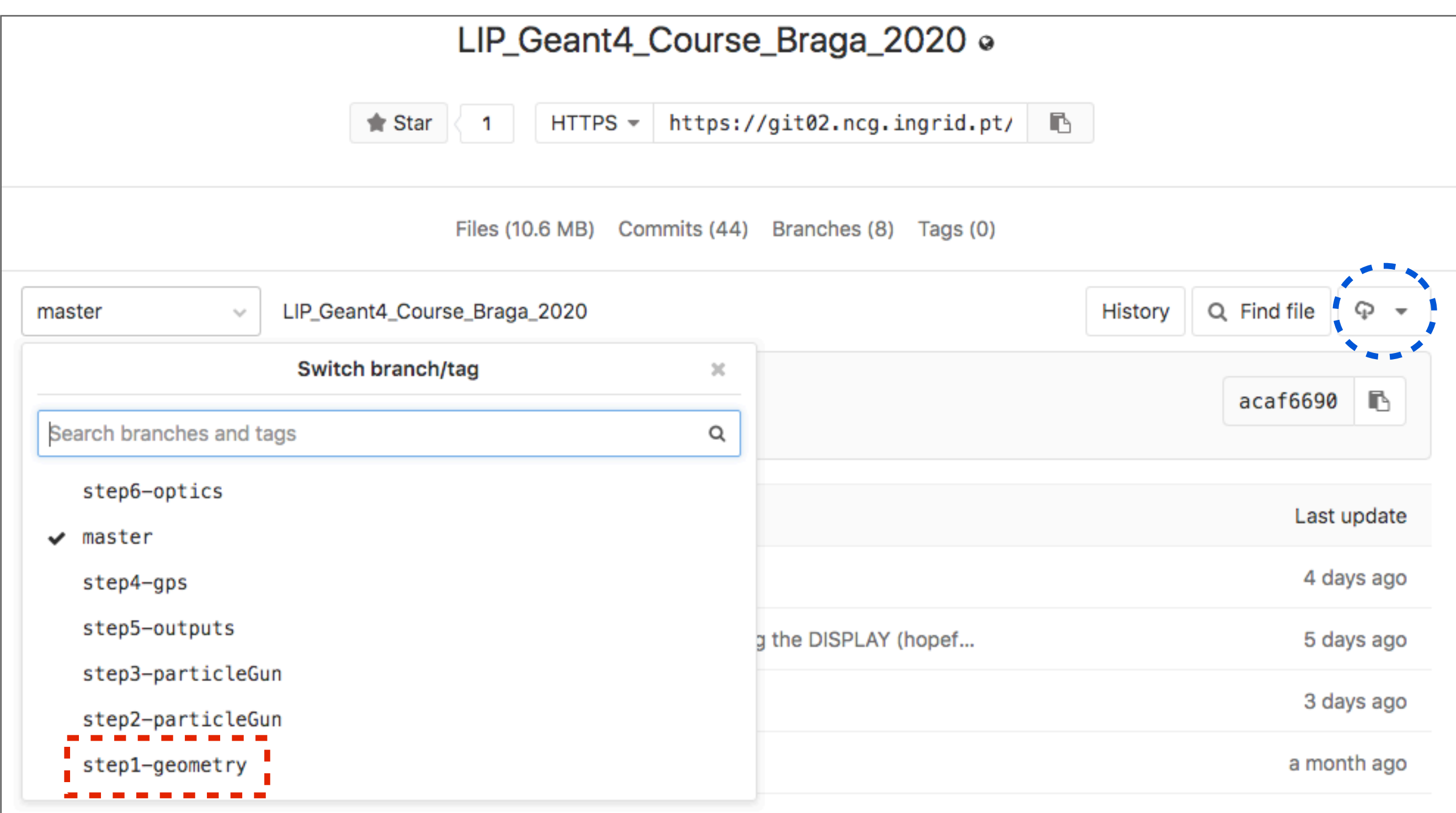

- Use ParticleGun to:
	- generate mono-energetic gammas (2.6 MeV) emitted in the +z direction from the center of the source plastic case
	- now, instead of the gammas, let the radioactive isotope Na-22 decay from the same position
- Use GeneralParticleSource with a macro to let the radioactive isotope Na-22 decay from the active source volume

Mono-energetic gammas from the center of the source plastic case

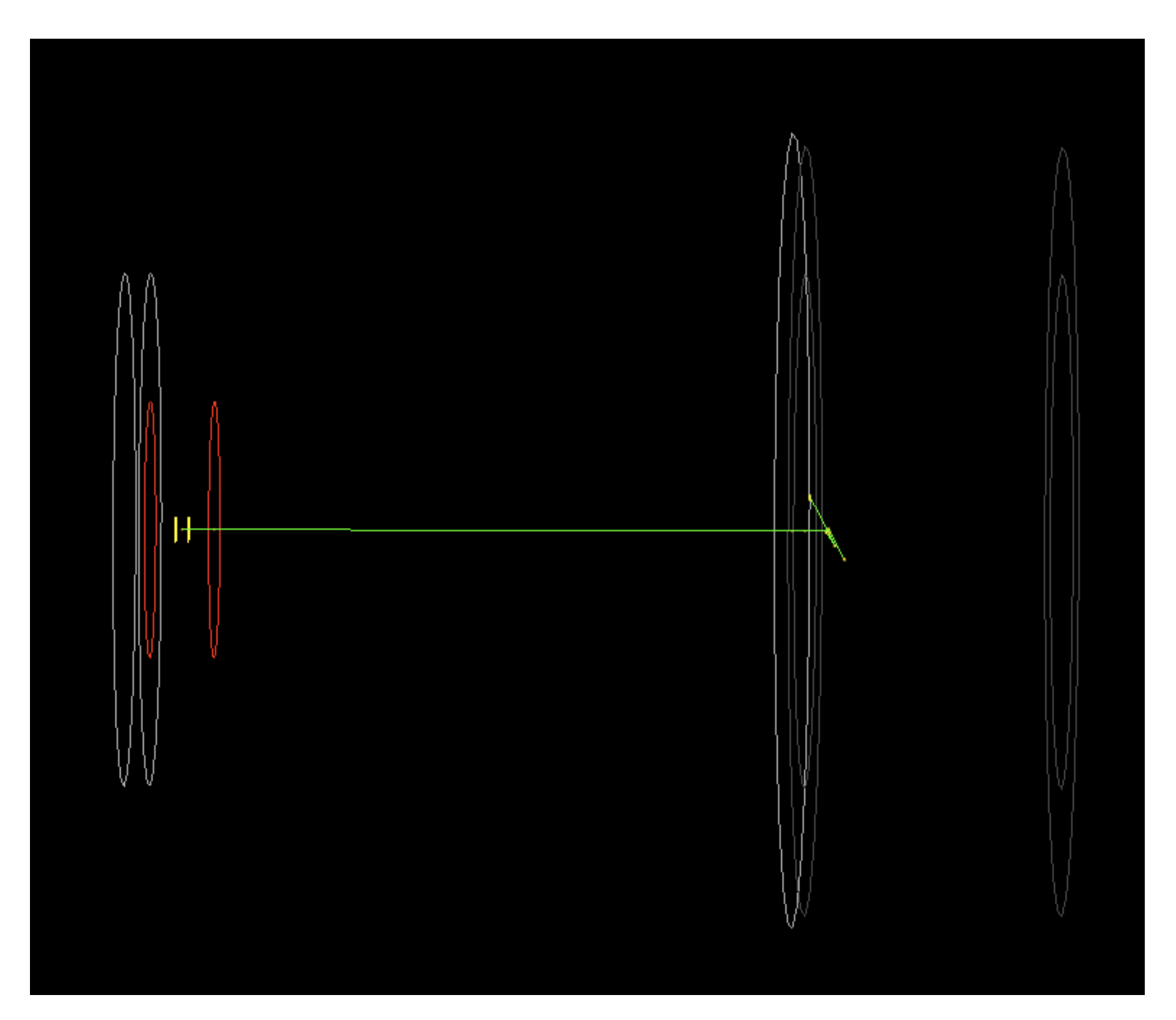

#### Na-22 decay from the center of the source plastic case

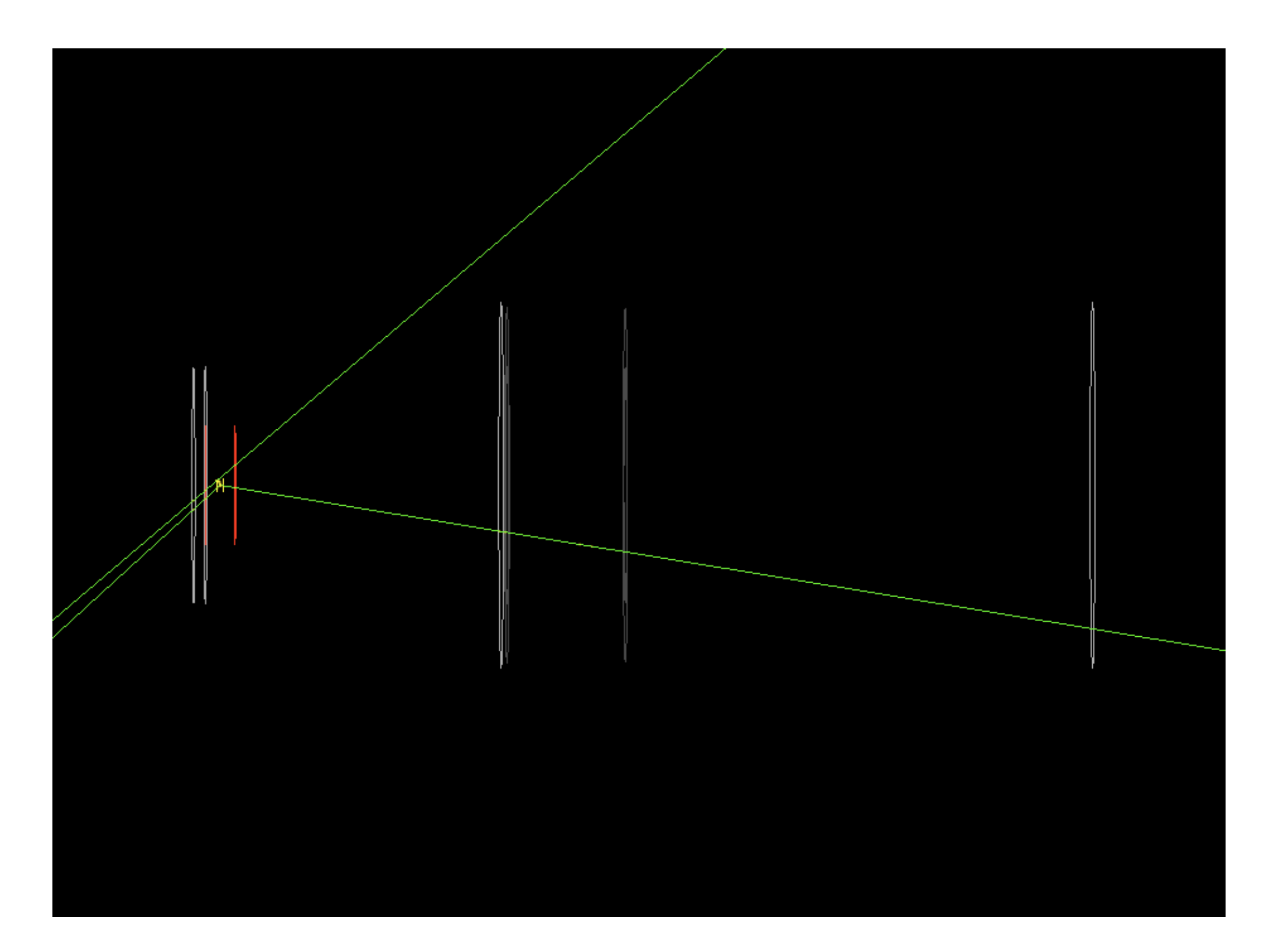

#### Na-22 decay from the active source volume (zoomed) How do you interpret the event?

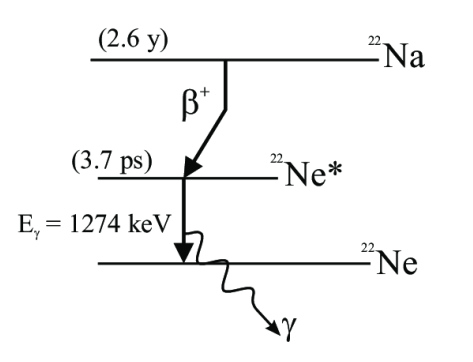

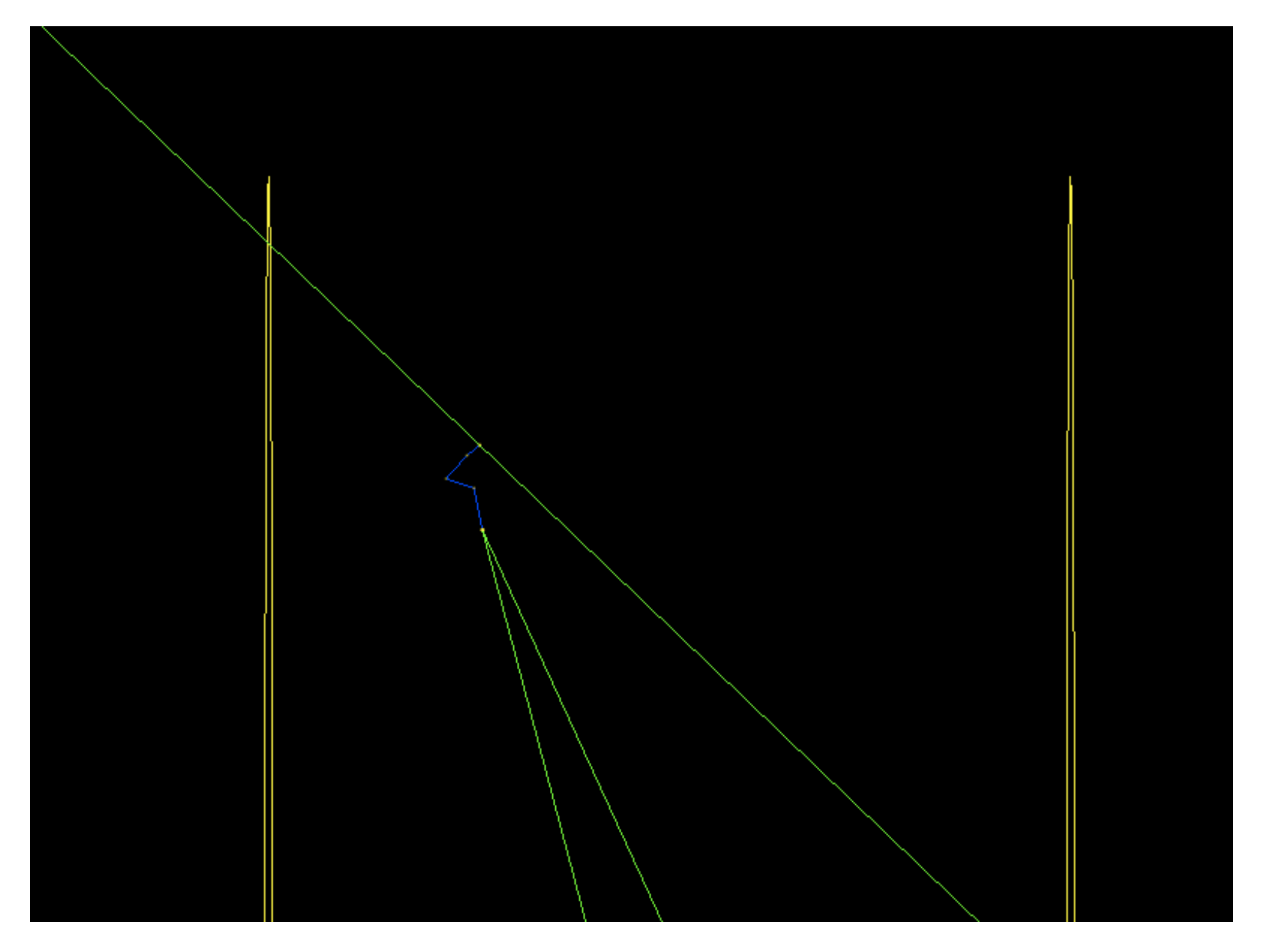